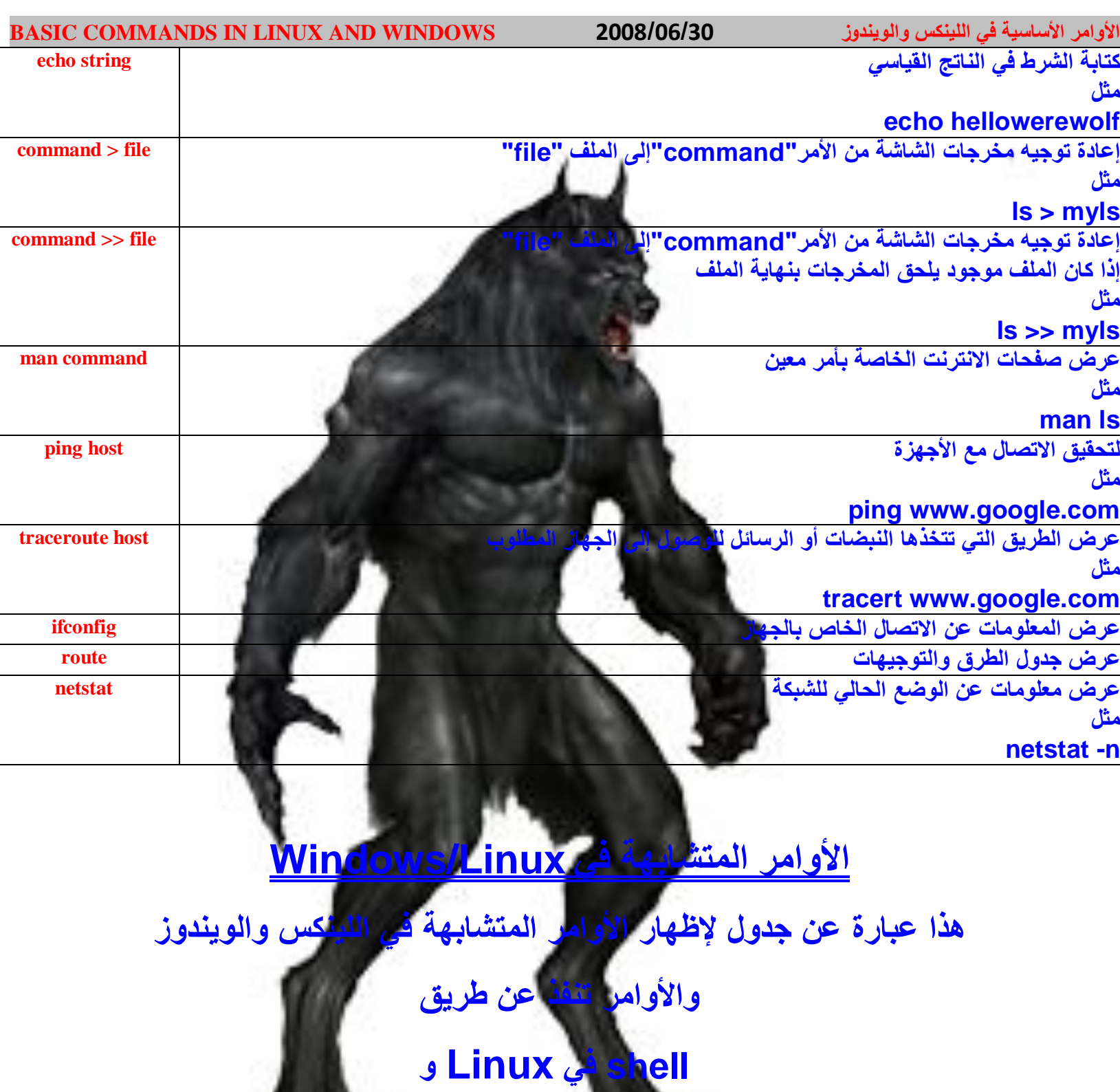

**Windows ٍف dos**